# ANSIBLE

### **SECURITY AUTOMATION WITH ANSIBLE**

Faz Sadeghi **Specialist Solution Architect** 

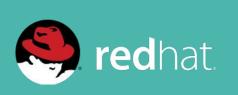

### WHY SECURITY AUTOMATION

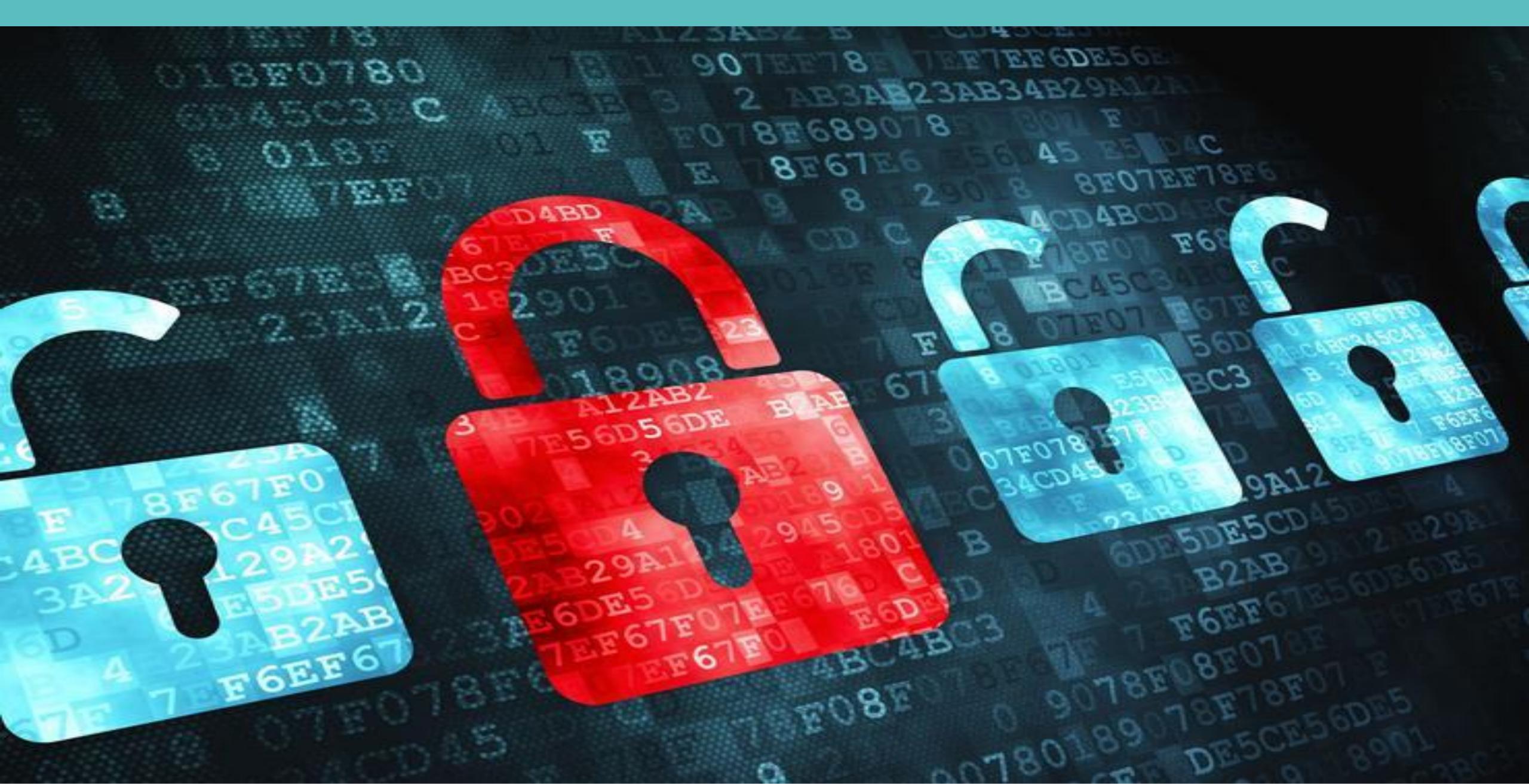

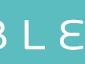

### INFO SEC AREAS

**Application Security Network Security** Forensics Incident Response **Penetration Testing Fraud Detection and Prevention** Governance, Risk, Compliance

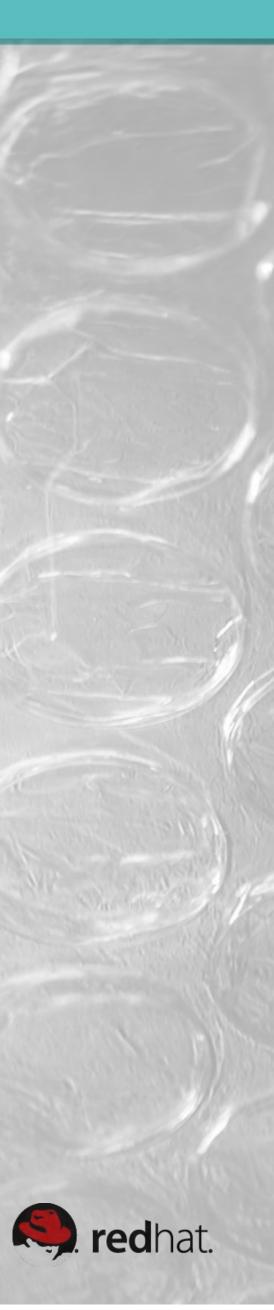

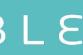

### **STORY OF MARKO**

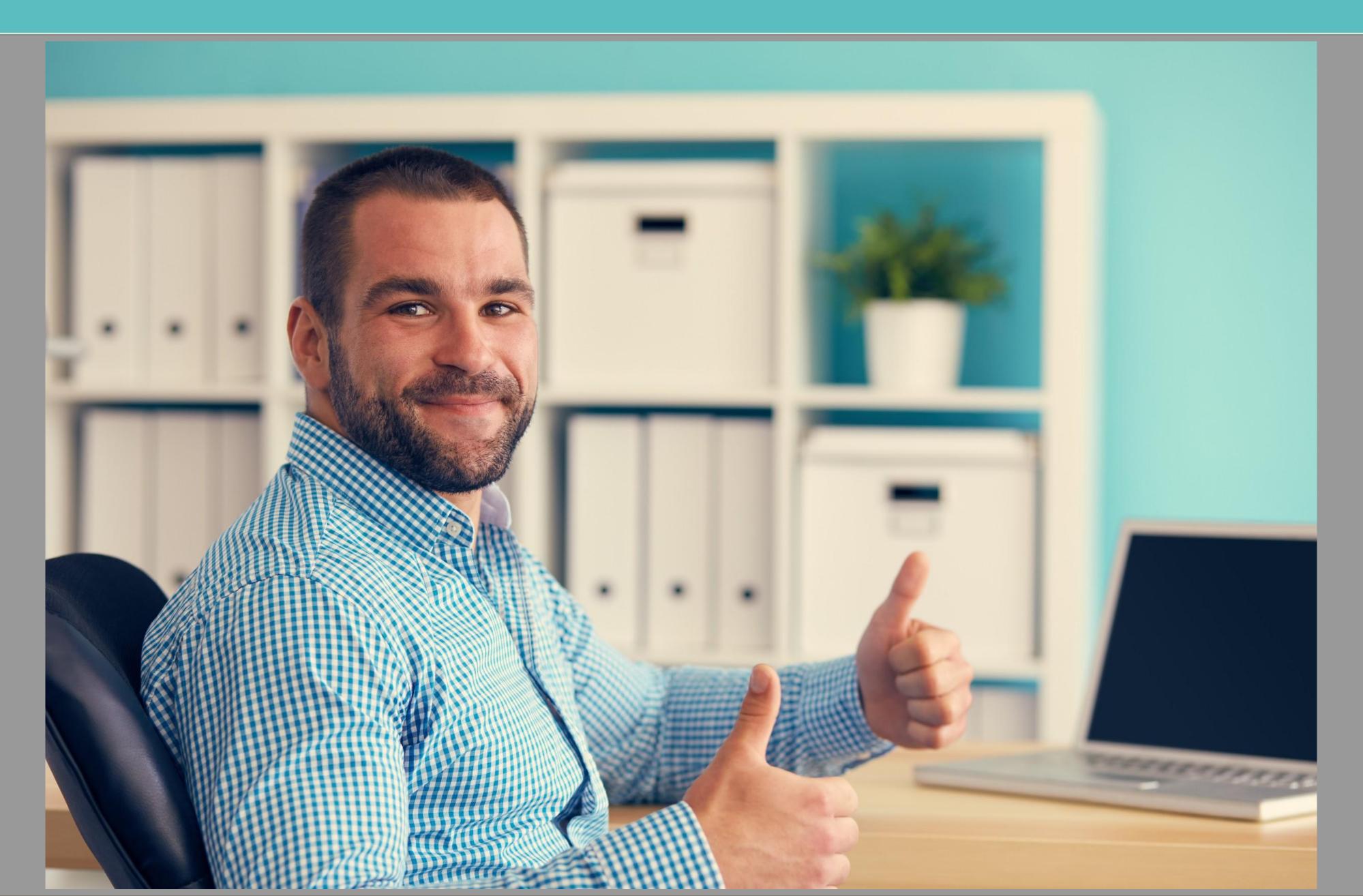

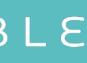

#### **SEC OPS SILOS**

### WALL OF SEPARATION

#### **SECurity**

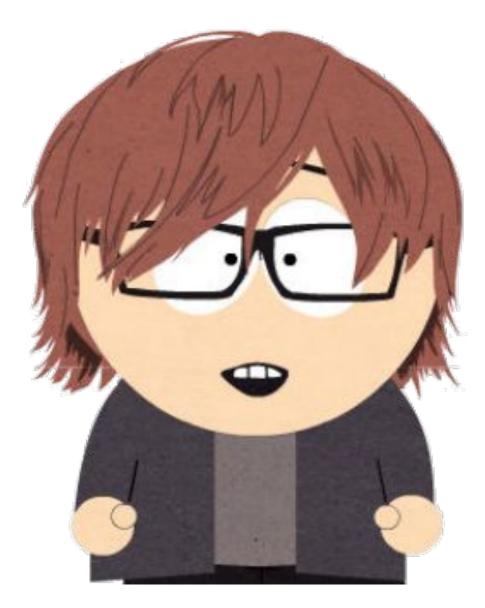

#### Wants to ensure Information Assurance

ANSIBLE

#### **OPerationS**

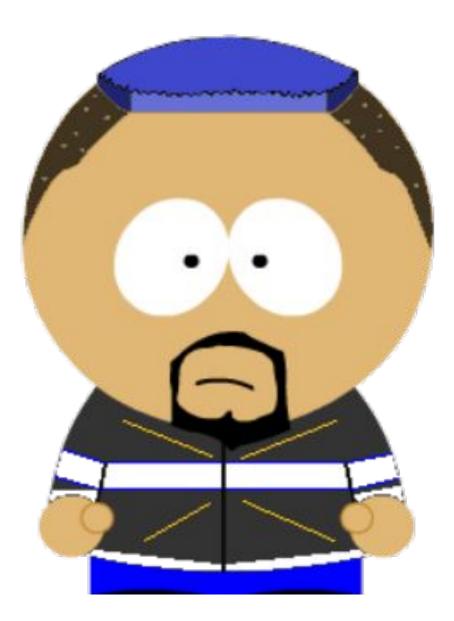

Wants to ensure System Availability

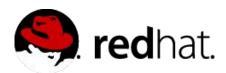

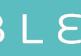

## **RUNBOOK ITEMS**

**Rule Title:** The SSH daemon must not allow authentication using an empty password Linux servers.

servers.

administrative access from hosts residing in to the management <u>network</u>. days.

Install critical security patches within one month of release. Rule Title: Protect against CVE-2016-5696. **Rule Title:** Fix and test shellshock.

- Rule Title: Anonymous enumeration of shares must be restricted on Windows
- **Rule Title:** The network element must only allow management connections for **Rule Title:** Change root password on all servers, according to policy every 60
- Rule Title: Ensure that all system components and software are protected from known vulnerabilities by installing applicable vendor- supplied security patches.

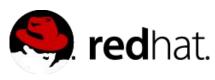

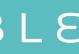

## PLANNING THE IMPLEMENTATION

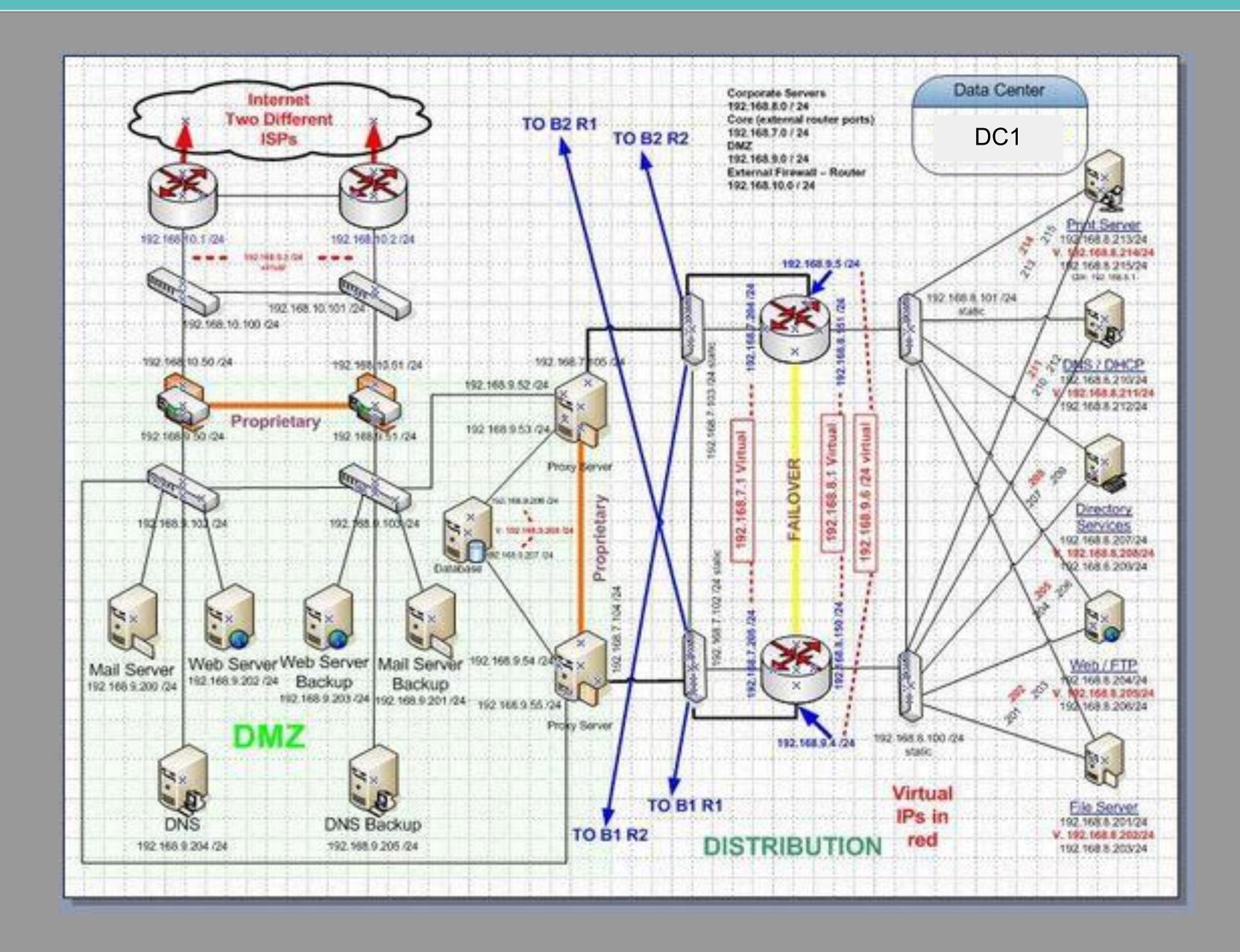

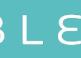

### THE MELTDOWN

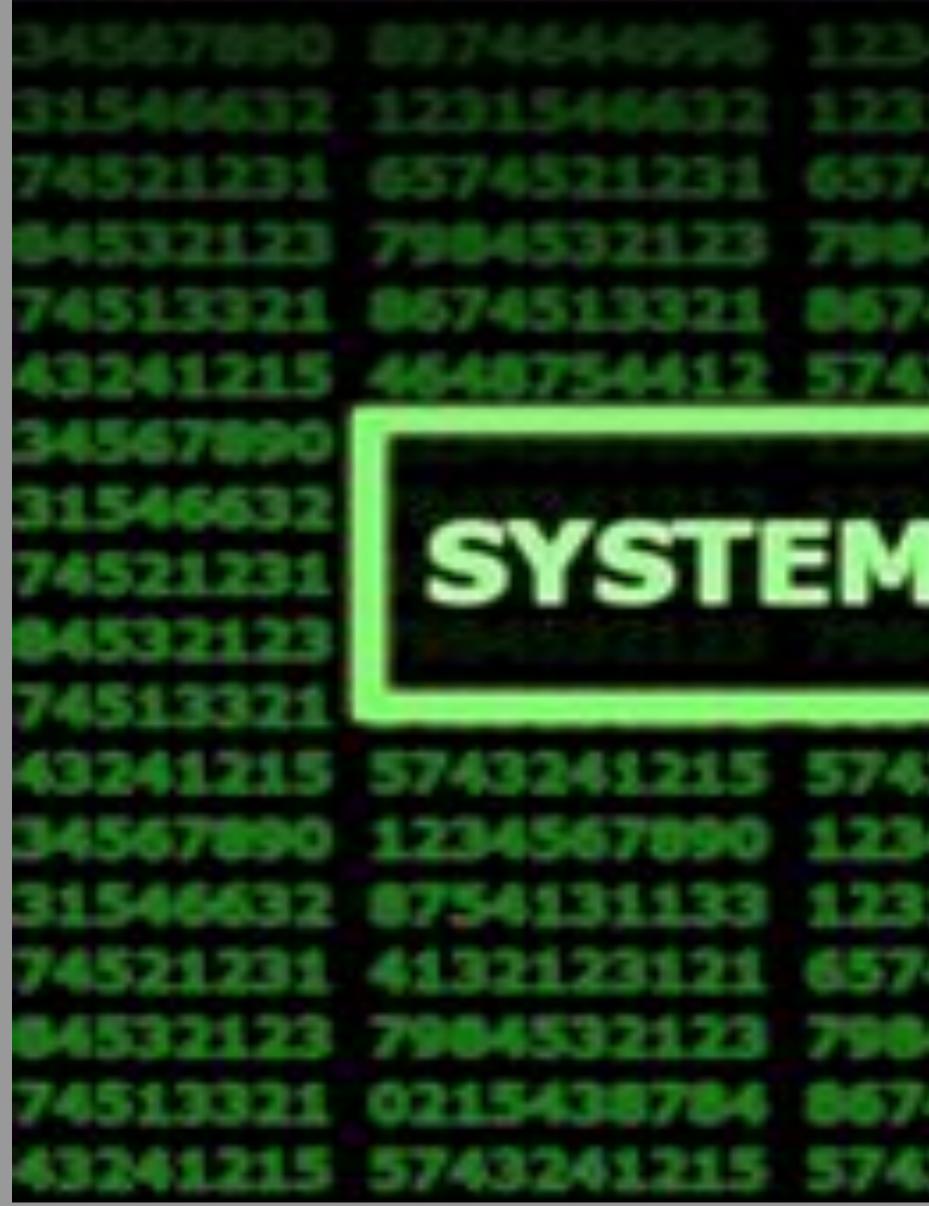

#### ANSIBLE

SYSTEM FAILURE 2123 7904532123 7904532123 7904532123 7904 321 0215438784 8674513321 0215438784 86745133 3241215 5743241215 5743241215 5743241215 5743241215 5743241215

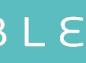

# TROUBLESHOOTING

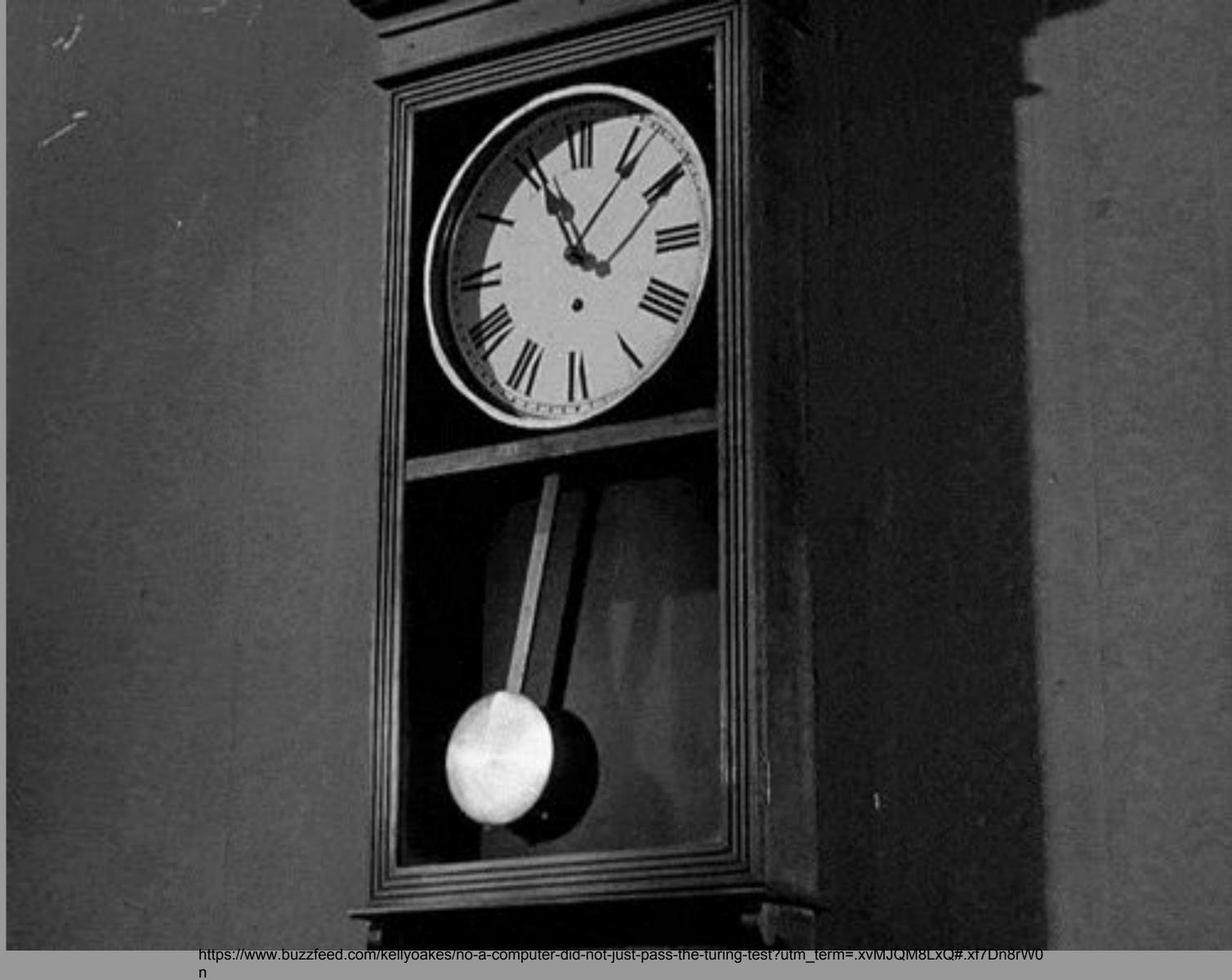

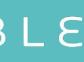

### SYSTEM MELTDOWN

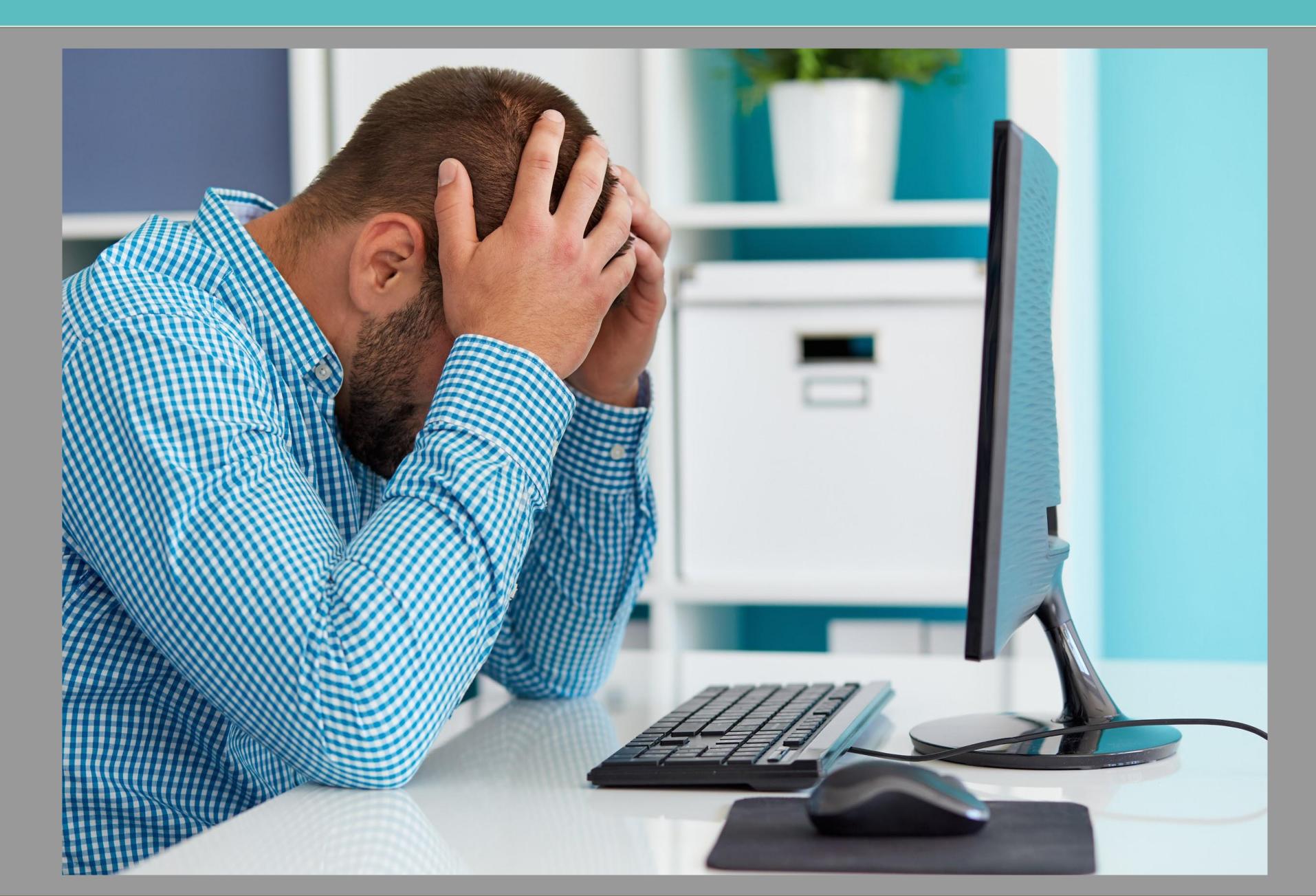

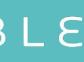

### SYSTEM MELTDOWN

# Something has to change

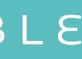

### WE NEED A SOLUTION

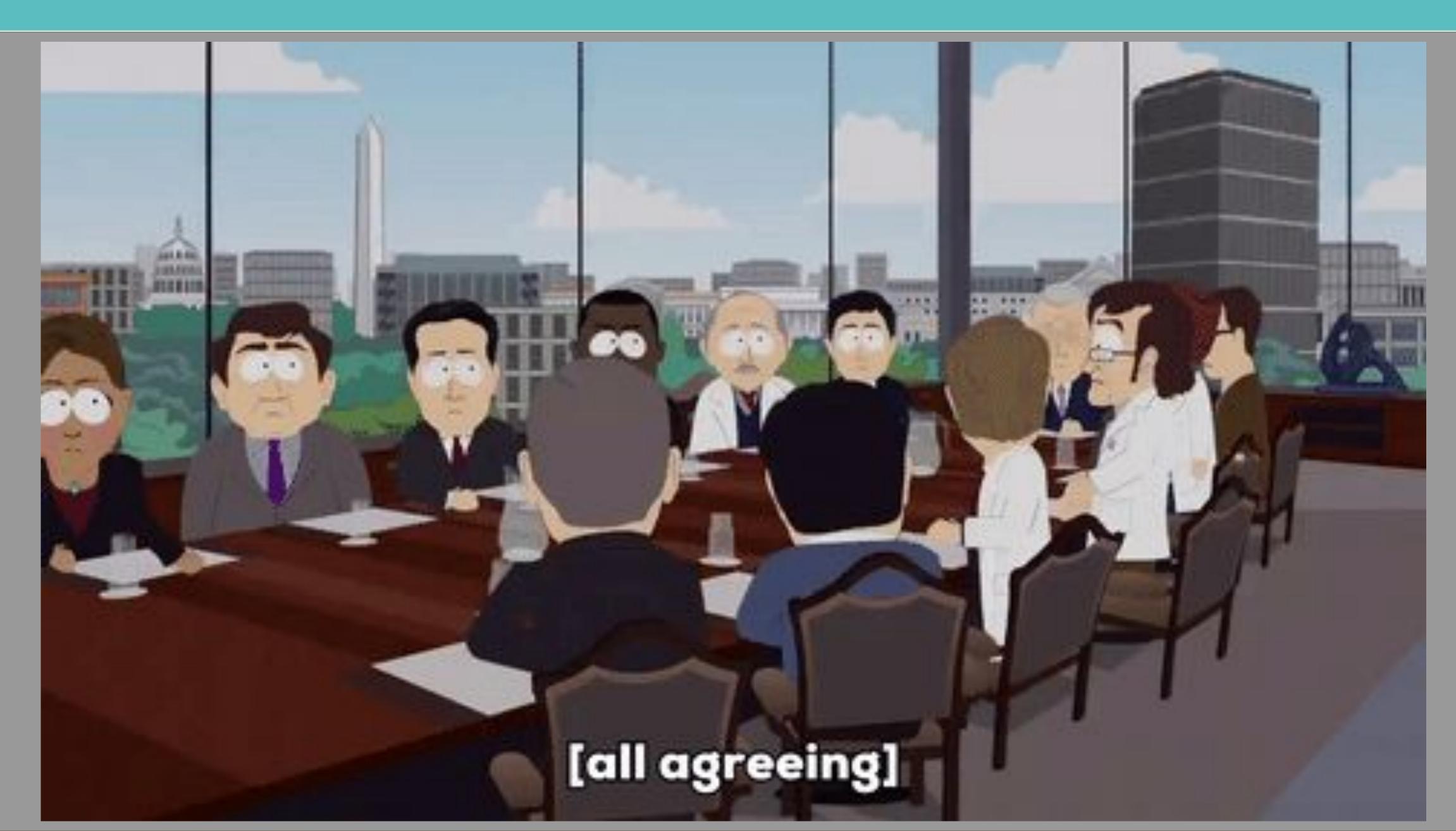

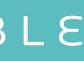

### **DEVOPS AND AUTOMATION**

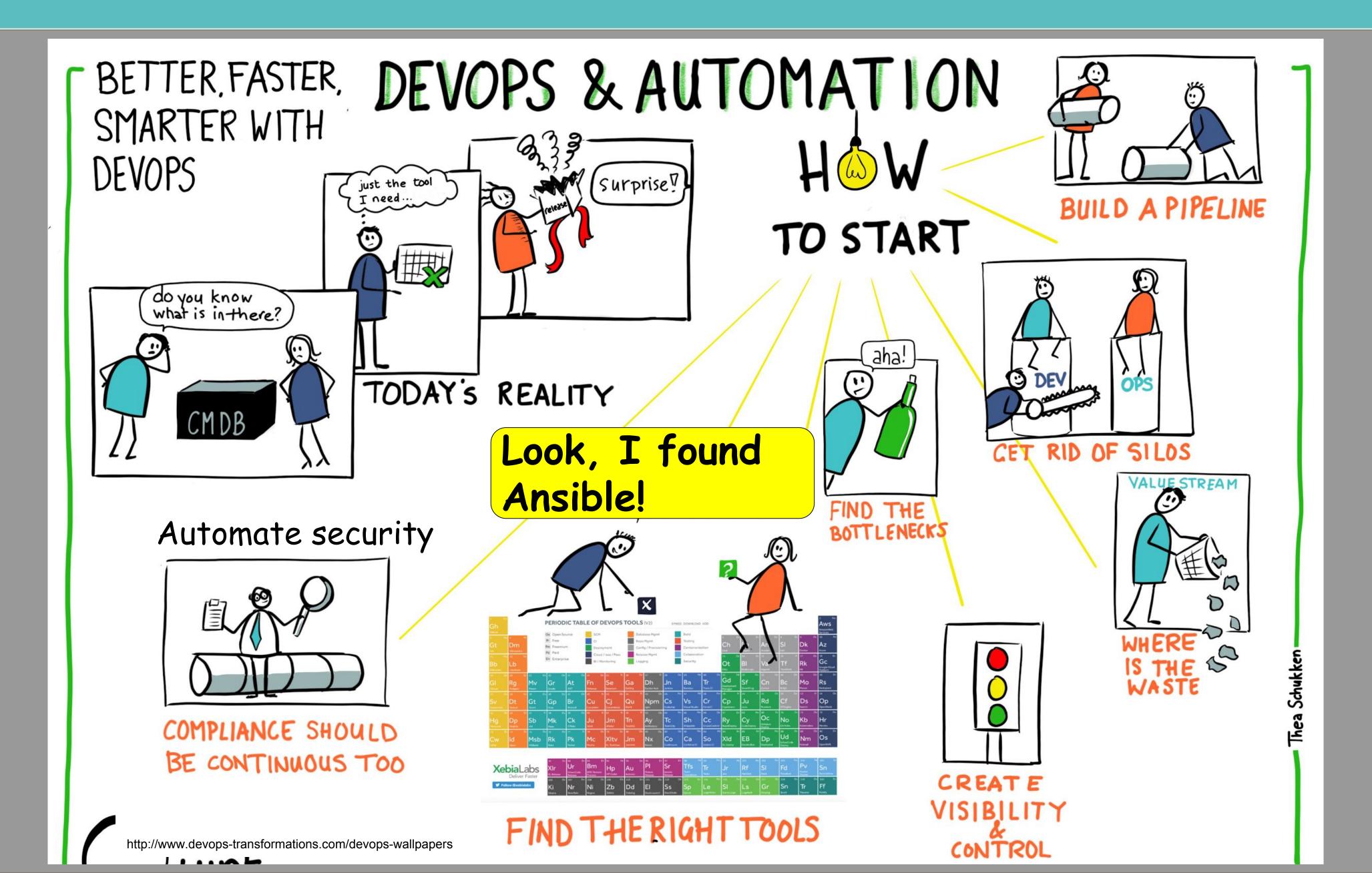

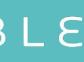

## WHY ANSIBLE FOR SECURITY AUTOMATION?

- Agentless
- SSH/WinRM
- Desired State
- Idempotent
- Easy to learn
- Extensible and modular
- Push-based architecture
- Easy targeting based on facts

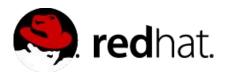

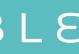

### NOT ZERO SUM

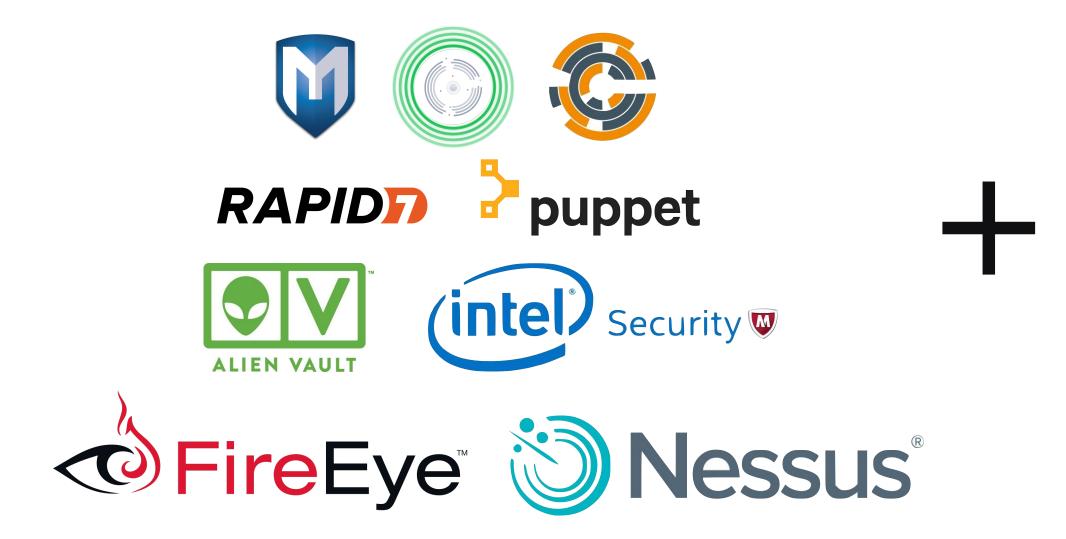

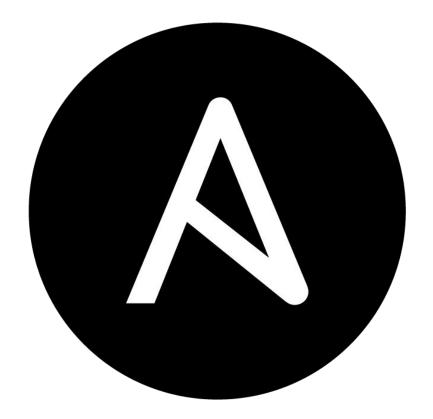

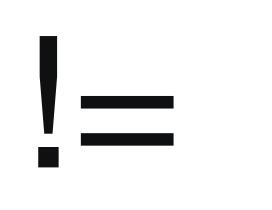

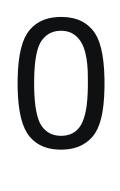

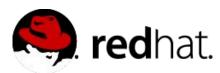

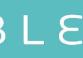

### MORE SECURITY

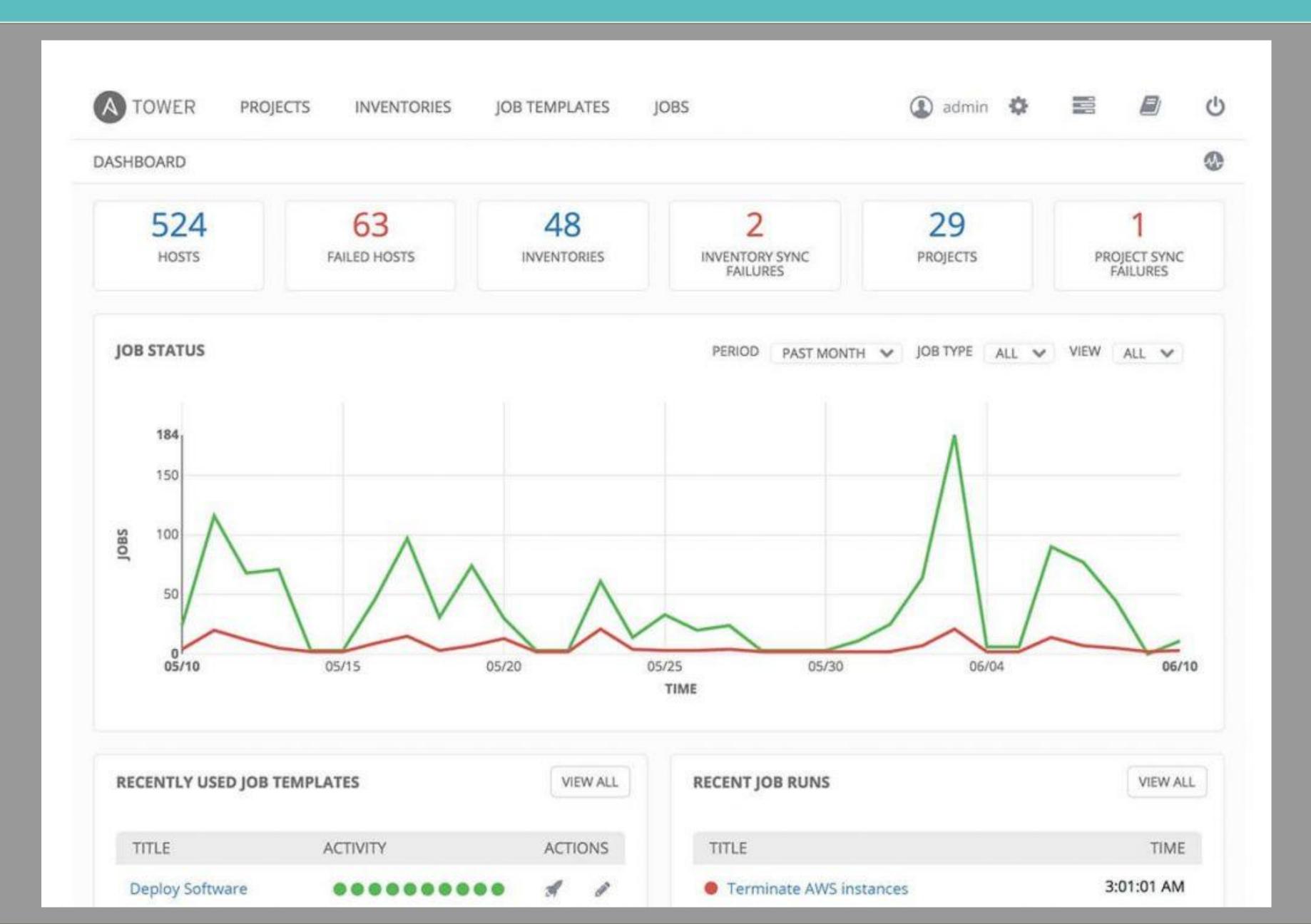

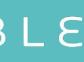

## LET'S GET AUTOMATING

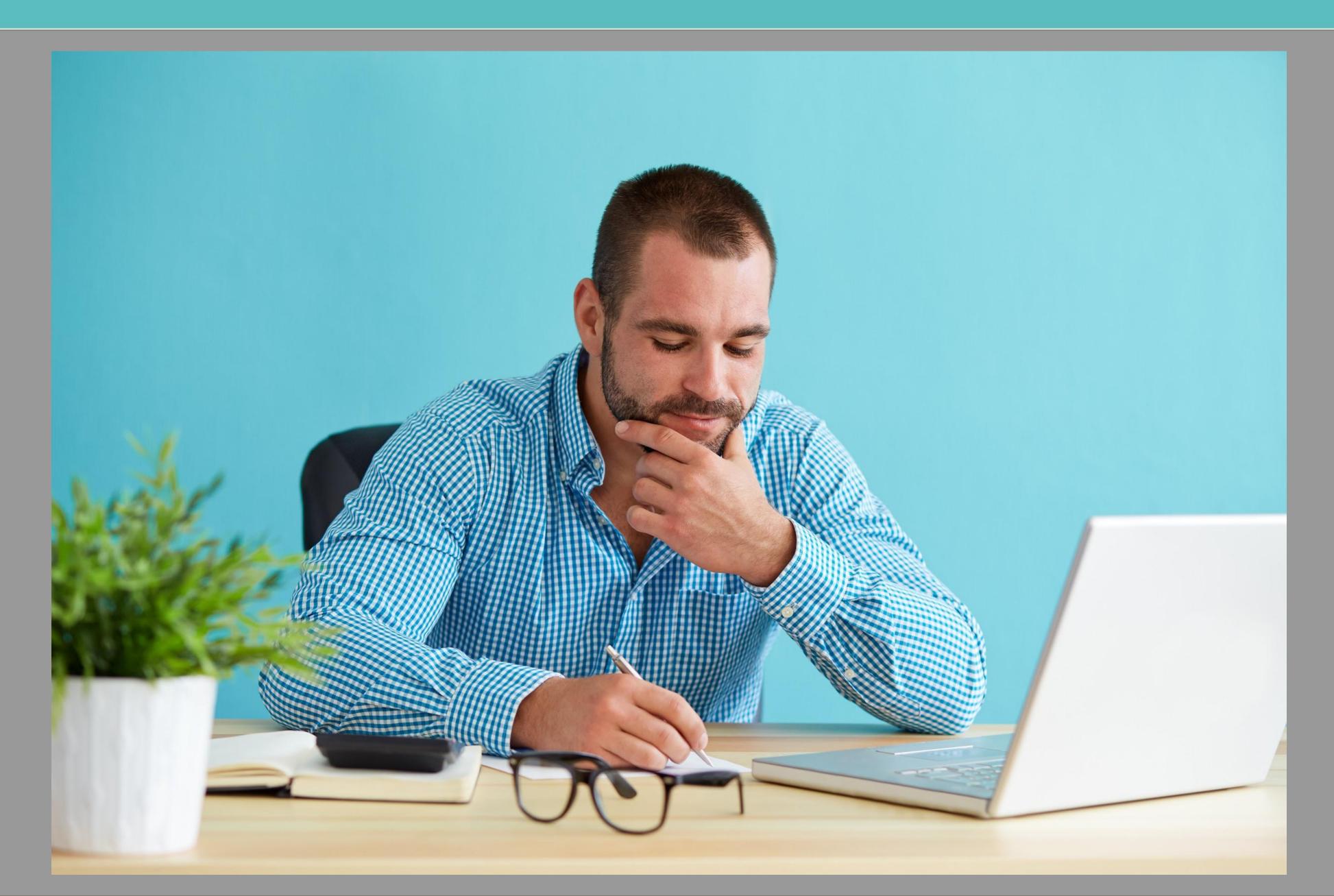

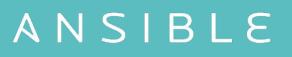

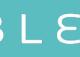

### LET'S GET AUTOMATING

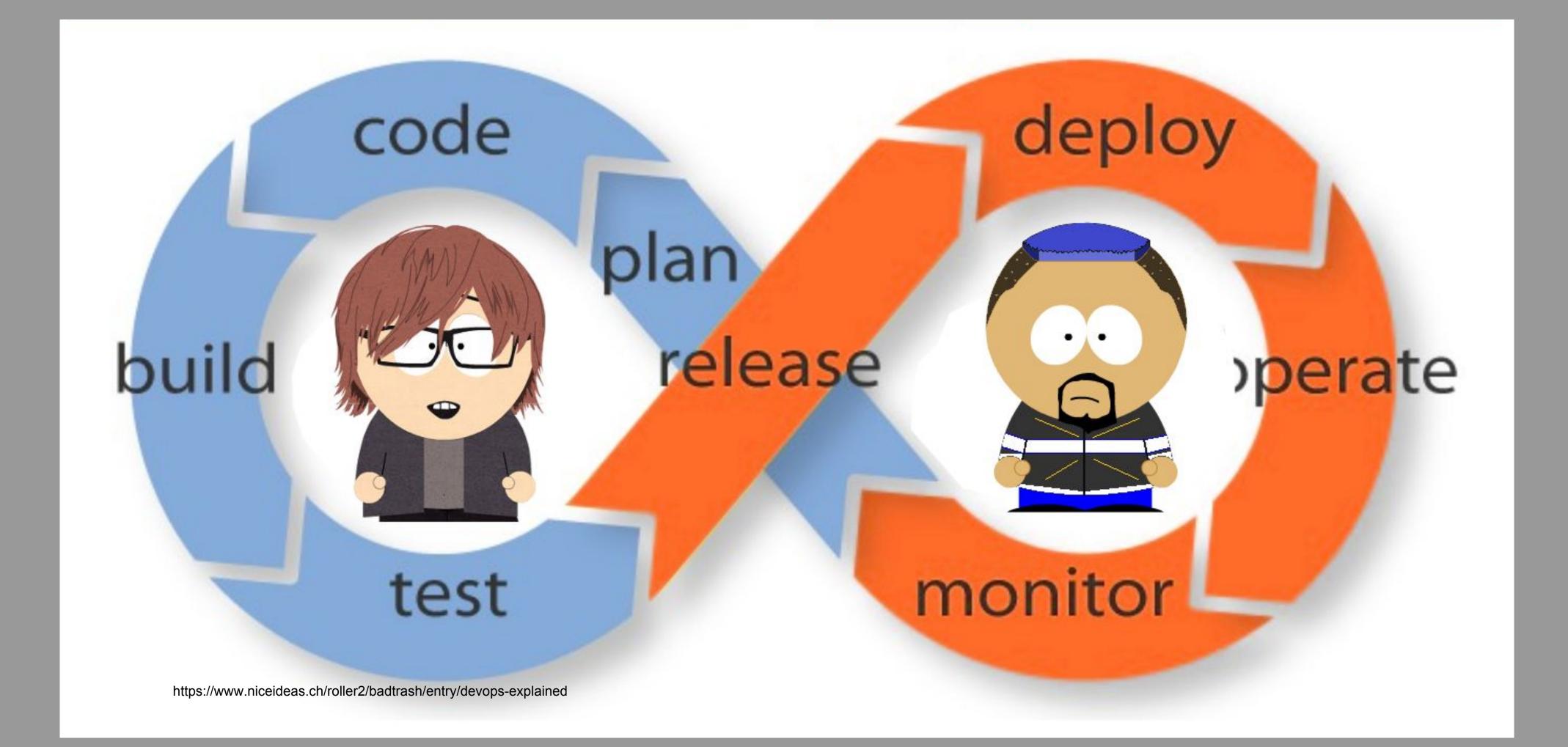

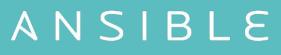

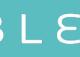

## **SECURITY POLICY - LINUX**

**Rule Title:** The SSH daemon must not allow authentication using an empty password.

**Fix Text:** To explicitly disallow remote logon from accounts with empty passwords, add or correct the following line in

"/etc/ssh/sshd con line

/etc/ssh/sshd\_config

PermitEmptyPasswords no

PermitEmptyPasswords no

- name: "HIGH | RHEL-07-010270 | PATCH | The SSH daemon must not allow authentication using an empty password."

#### lineinfile:

state: present

dest: /etc/ssh/sshd\_config regexp: ^#?PermitEmptyPasswords line: PermitEmptyPasswords no validate: sshd -tf %s notify: restart sshd

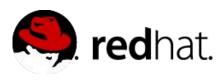

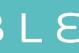

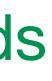

## SECURITY POLICY - NETWORK

Rule Title: The network element must only allow management connections for administrative access from hosts residing in to the management network.

Fix Text: Configure an ACL or filter to restrict management access to ACL or filter or only the management network

management network

- hosts: ios connection: local

tasks:

- name: Create management ACL ios\_config:
  - parents: ip access-list mgmnt before: no ip access-list mgmnt lines:
    - 10 permit ip host 192.168.1.99 log
    - 20 permit ip host 192.168.1.121 log
- name: Harden VTY lines ios\_config:
  - parents: line vty 0 15 lines:
    - exec-timeout 15
    - transport input ssh
    - access mgmnt in

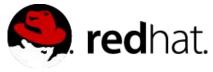

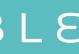

### SECURITY POLICY - WINDOWS

**Rule Title:** Anonymous enumeration of shares must be restricted.

**Fix Text:** Configure the policy value for Computer Configuration -> Windows Settings -> Security Settings -> Local Policies -> Security Options -> "Network access: Do not allow anonymous enumeration of SAM accounts and shares" to "Enabled".

- hosts: windows
  - tasks:
    - name: Restrict enumeration of shares win\_regedit:
      - key:
- 'HKLM:\System\CurrentControlSet\Control\Lsa' value: RestrictAnonymous data: 1 datatype: dword

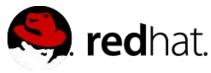

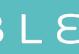

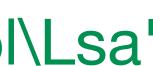

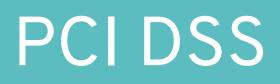

**6.2** Ensure that all system components and software are protected from known vulnerabilities by installing applicable vendor- supplied security patches. Install critical security patches within one month of release.

- name: RHEL | Install updates yum: name: "\*" state: latest
  - exclude: "mysql\* httpd\* nginx\*"
  - when: "ansible\_os\_family == 'RedHat'"
- name: DEBIAN | Install updates apt:
  - update\_cache: yes
  - cache\_valid\_time: 7200
  - name: "\*"
  - state: latest
  - when: "ansible\_os\_family == 'De and "at.

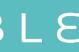

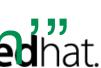

### INTERNAL STANDARDS

#### Change root password every 60 days

- name: Change root password hosts: all become: yes vars: root password: "{{ vault root password }}" tasks:
  - name: Change root password

#### user:

name: root

password: "{{ root password

password\_hash(salt=root password salt) }}"

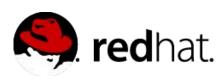

root\_password\_salt: "{{ vault root password salt }}"

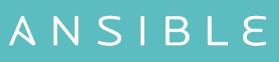

### REMEDIATION

#### Protect against CVE-2016-5696

- name: Protect against CVE-2016-5696 hosts: all become: yes become user: root

#### tasks:

sysctl: name: net.ipv4.tcp challenge ack limit value: 999999999 sysctl set: yes

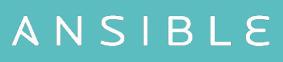

- name: CVE-2016-5696 | Limit TCP challenge ACK limit

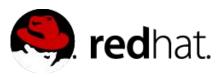

#### REMEDIATION

25

#### Fix and test shellshock

- name: Fix and test shellshock hosts: all tasks: - name: Update bash yum: name: bash state: latest update cache: yes - name: Test vulnerability 1 this is a test"' executable: /bin/bash register: vulntest1 failed when: vulntest1.stdout ignore errors: yes changed when: no

#### ANSIBLE

#### shell: `env x=`'() { :;}; echo vulnerable'' bash -c "echo

search('vulnerable')

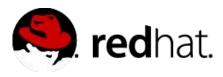

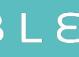

#### REMEDIATION

#### Fix and test shellshock - continued

- name: Test vulnerability 2 **shell:** 'env  $X='() \{ (a)=>'' bash -c ''echo date'';'$ executable: /bin/bash register: vulntest2 failed when: definition') ignore errors: yes changed when: no

- name: Cleanup after vulnerability test 2 file:

path: ~/echo state: absent

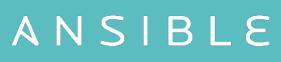

#### not vulntest2.stderr | search('error importing function

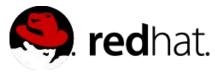

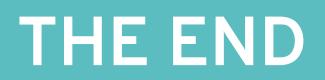

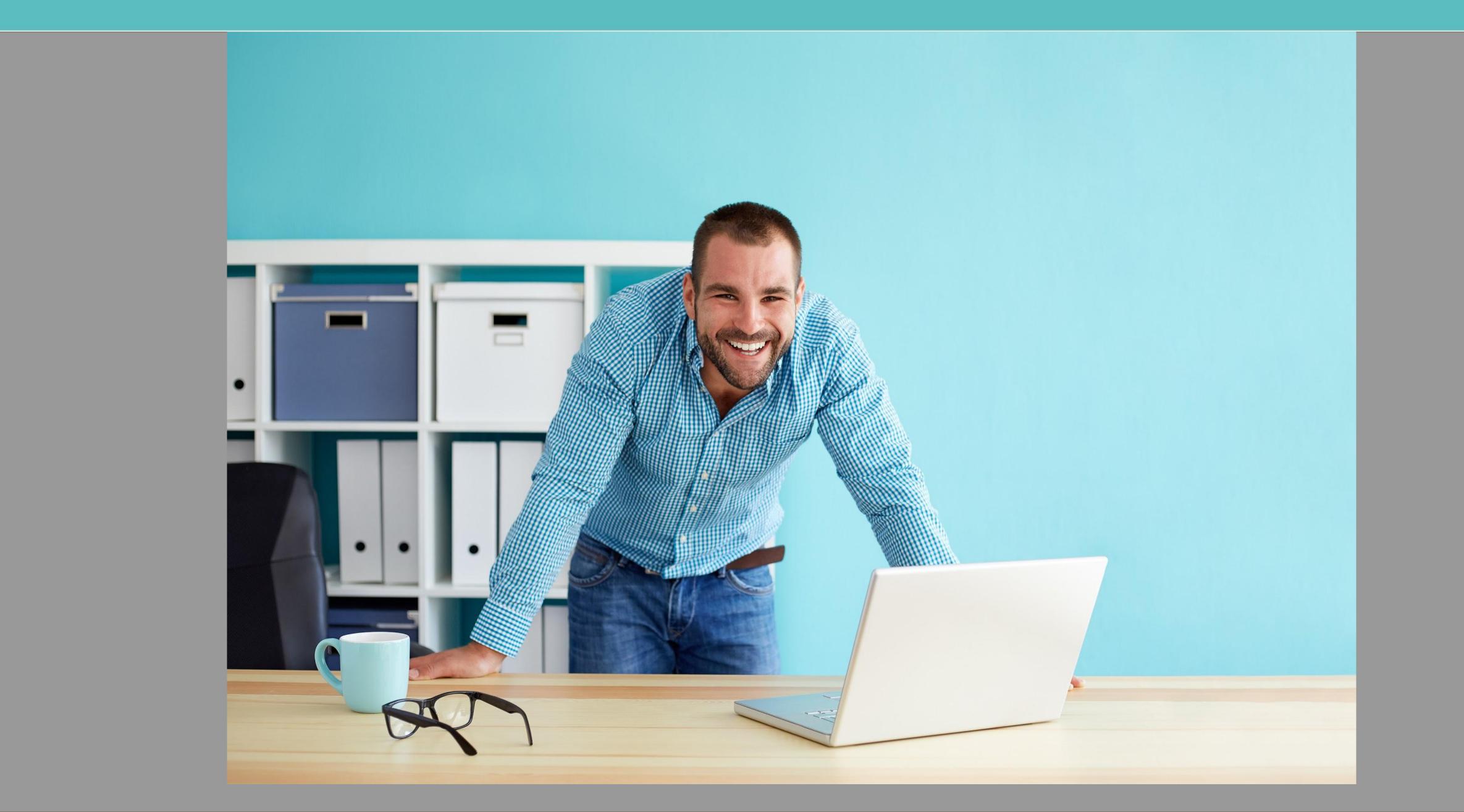

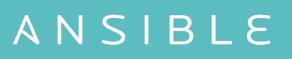

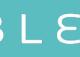

### **GET INVOLVED**

Ansible Lockdown Ansible Hardening Mailing List Ansible Galaxy https://github.com/samdoran/demo-playbooks

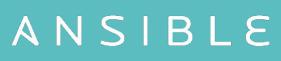

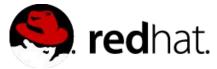